# Divide and Conquer

) computation is devoted to finding things in response rms of query.

h for response can be expensive, especially when data ge for primary memory.

o have criteria for dividing data to be searched into sively

figure for  $\lg N$  algorithms: at 1  $\mu$ sec per comparison,  $10^{300000}$  items in 1 sec.

ural framework for the representation:

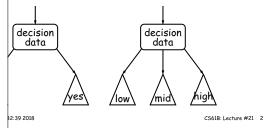

# 61B Lecture #21: Tree Searching

CS61B: Lecture #21 1

2:39 2018

#### Finding

r 50 and 49:

```
/** Node in T containing L, or null if none */
static BST find(BST T, Key L) {
 if (T == null)
    return T;
  if (L.compareTo(T.label()) == 0)
  else if (L.compareTo(T.label()) < 0)</pre>
   return find(T.left(), L);
    return find(T.right(), L);
```

s show which node labels we look at.

ed at proportional to height of tree.

2:39 2018 CS61B: Lecture #21 4

#### Binary Search Trees

#### Property:

```
ontain keys, and possibly other data.
```

eft subtree of node have smaller keys.

right subtree of node have larger keys.

ans any complete transitive, anti-symmetric ordering on

```
he of x \prec y and y \prec x true.
y \prec z imply x \prec z.
fy, won't allow duplicate keys this semester).
nary database, node label would be (word, definition ):
```

eness here, we'll just use the standard Java convention pmpareTo.

2:39 2018 CS61B: Lecture #21 3

# Deletion formerly contained 42 Remove 42

CS61B: Lecture #21 6

### Inserting

2:39 2018

```
/** Insert L in T, replacing existing
         * value if present, and returning
         * new tree. */
        static BST insert(BST T, Key L) {
          if (T == null)
            return new BST(L);
          if (L.compareTo(T.label()) == 0)
            T.setLabel(L);
          else if (L.compareTo(T.label()) < 0)</pre>
            T.setLeft(insert(T.left(), L));
            T.setRight(insert(T.right(), L));
          return T;
es are set (to themselves, unless initially null).
roportional to height.
2:39 2018
                                             CS61B: Lecture #21 5
```

#### re Than Two Choices: Quadtrees

x information about 2D locations so that items can be position.

lo so using standard data-structuring trick: Divide and

(2D) space into four *quadrants*, and store items in the quadrant. Repeat this recursively with each quadrant s more than one item.

nition: a quadtree is either

t some position (x,y), called the root, plus trees, each containing only items that are northwest, , southwest, and southeast of (x,y).

at if you are looking for point (x',y') and the root is not are looking for, you can narrow down which of the four the root to look in by comparing coordinates (x,y) with

2:39 2018 CS61B: Lecture #21 8

# Deletion Algorithm

```
/** Remove L from T, returning new tree. */
        static BST remove(BST T, Key L) {
         if (T == null)
            return null:
          if (L.compareTo(T.label()) == 0) {
             if (T.left() == null)
                 return T.right();
             else if (T.right() == null)
                 return T.left();
             else {
                 Key smallest = minVal(T.right()); // ??
                 T.setRight(remove(T.right(), smallest));
                 T.setLabel(smallest):
          else if (L.compareTo(T.label()) < 0)</pre>
           T.setLeft(remove(T.left(), L));
            T.setRight(remove(T.right(), L));
          return T:
2:39 2018
                                             CS61B: Lecture #21 7
```

#### Point-region (PR) Quadtrees

Quadtree to track moving objects, it may be useful to lelete items from a tree: when an object moves, the it goes in may change.

do with the classical data structure above, so we'll de-

onsists of a bounding rectangle, B and either a small number of items that lie in that rectangle, or trees whose bounding rectangles are the four quadrants of equal size).

empty quadtree can have an arbitrary bounding rectcan wait for the first point to be inserted.

\$2:39 2018 CS61B: Lecture #21 10

# Classical Quadtree: Example

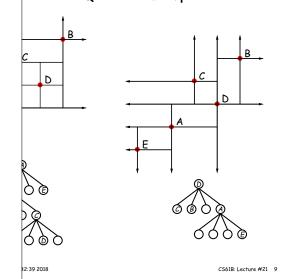

#### Navigating PR Quadtrees

em at (x,y) in quadtree T,

s outside the bounding rectangle of T, or T is empty, is not in T.

e, if T contains a small set of items, then (x,y) is in T nong these items.

e, T consists of four quadtrees. Recursively look for ach (however, step #1 above will cause all but one of nding boxes to reject the point immediately).

edure works when looking for all items within some rect-

s not intersect the bounding rectangle of T, or T is en there are no items in R.

f z, if T contains a set of items, return those that are in

e, T consists of four quadtrees. Recursively look for  $\mathbb R$  in each one of them.

32:39 2018 CS61B: Lecture #21 12

#### Example of PR Quadtree

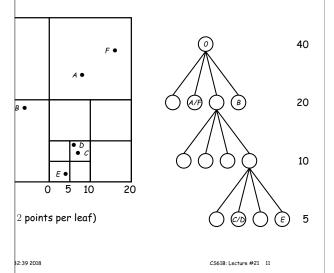

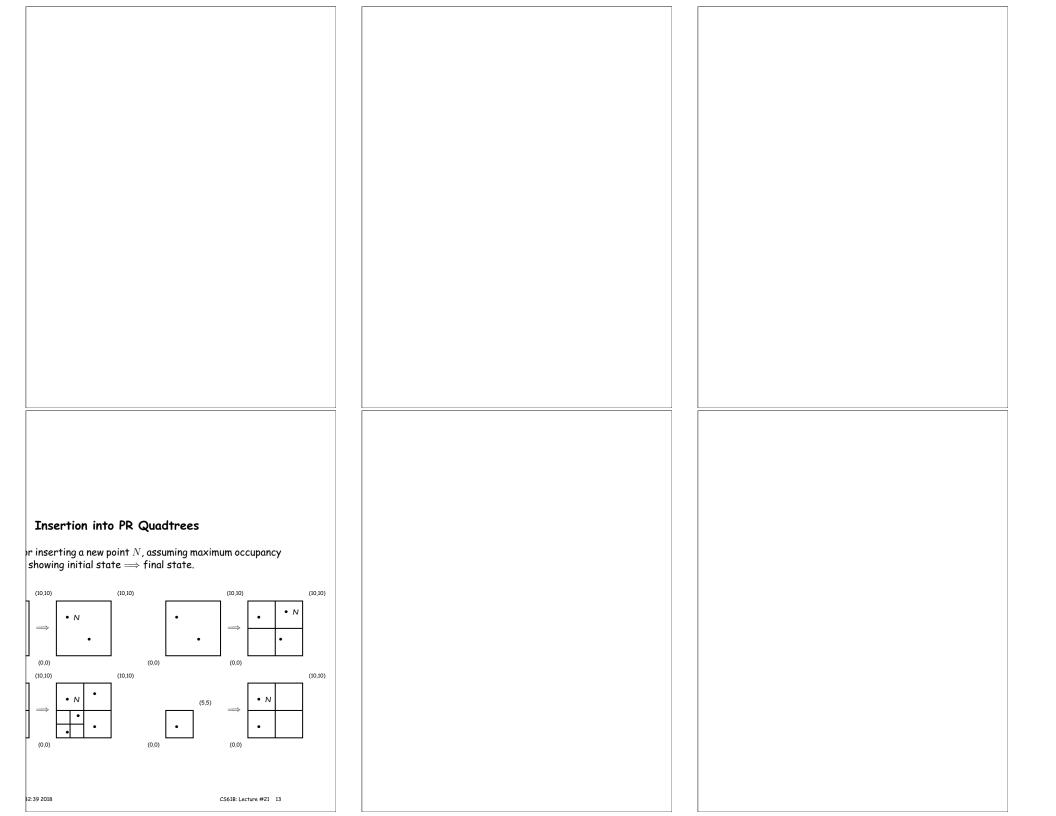